# Introduction to Supportal

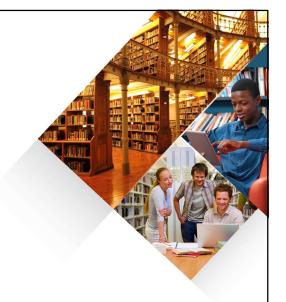

IX Polish Users' Group Meeting Lublin, 9-10 June 2016

Sílvia Guivernau, Library Relations Manager, EMEA

CONFIDENTIAL

our Partner for Library Success

iii innovative

## What is Supportal?

Since October 2015 is the support portal for Innovative (Virtua) customers and since January 2016 for (Sierra/Millennium) customers:

## "Knowledge Base

. It stores answers provided to customers! questions/requests. You can pre-select by product: Millennium, Sierra or Virtua.

### "Ticket Management

. Create, update tickets and also view closed tickets.

### "Contacts Management

. Add new contacts and update existing ones. These functionalities are controlled by user roles.

### "Forums

. Coming soon

CONFIDENTIAL

Your Partner for Library Success

**iii** innovative

# How to access: support.iii.com

Each registered contact can access, using their email address and provided password.

## Permissions (Roles):

- Administrator: can modify all tickets and all contacts and create new contacts.
- " Regular: can modify their own tickets and their own contact.
- Limited: Has no access to tickets or contacts.

CONFIDENTIAL Your Partner for Library Success innovative

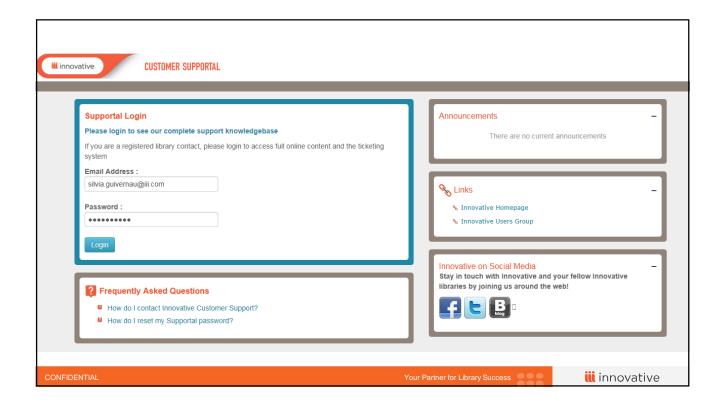

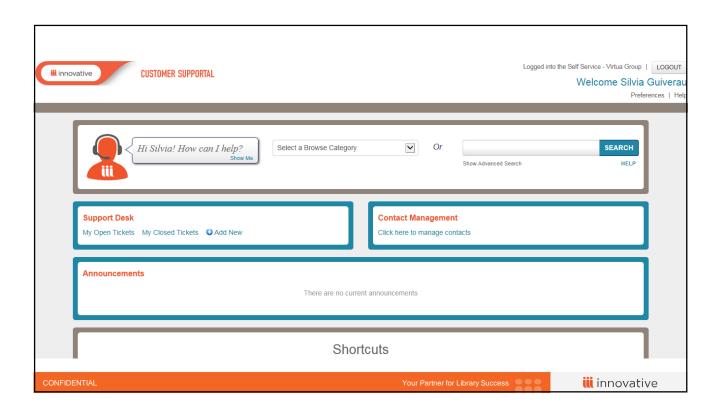

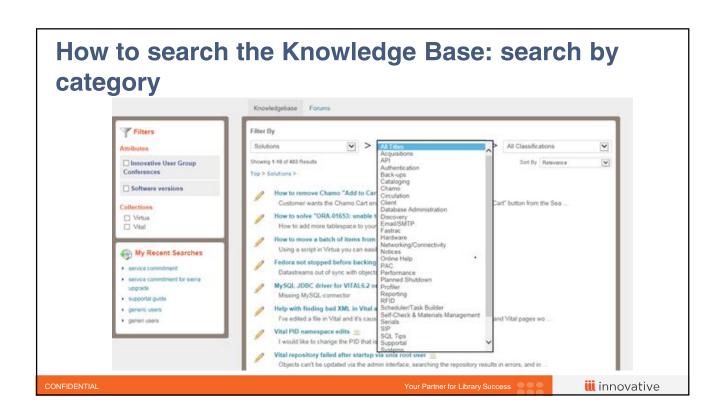

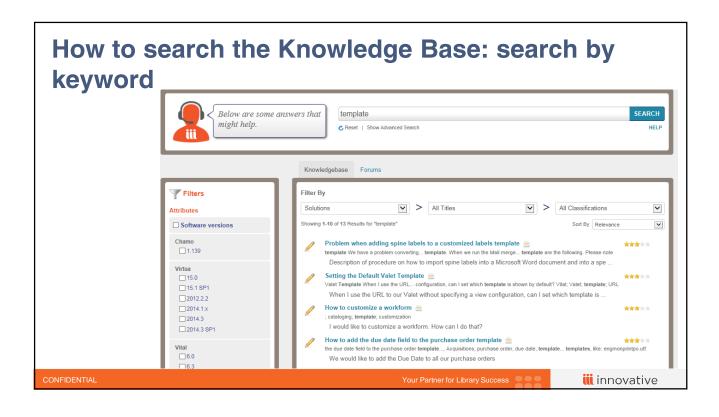

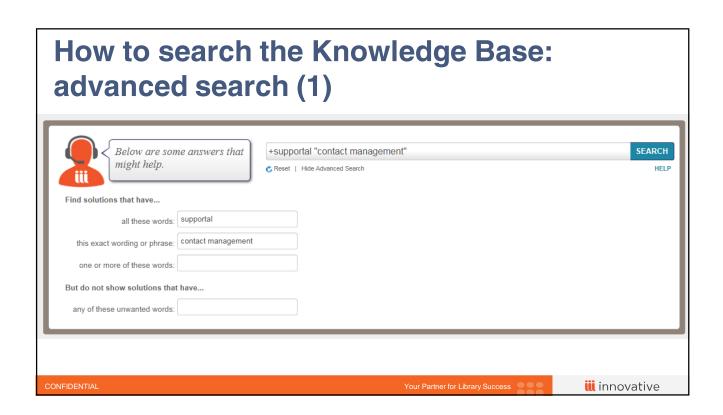

iii innovative

# How to search the Knowledge Base: advanced search (2)

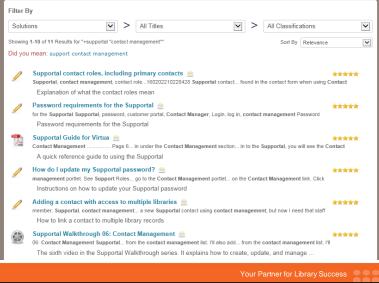

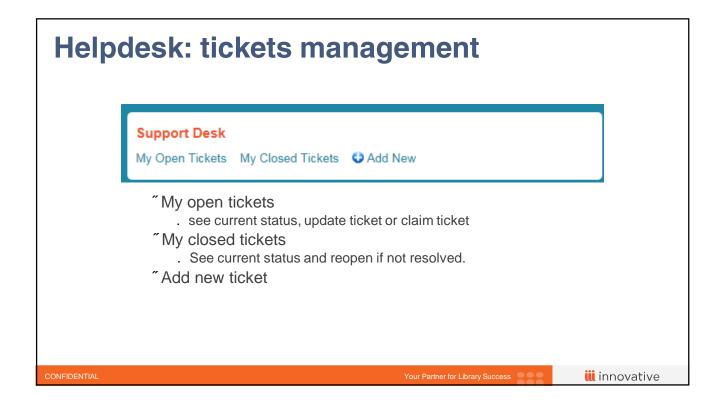

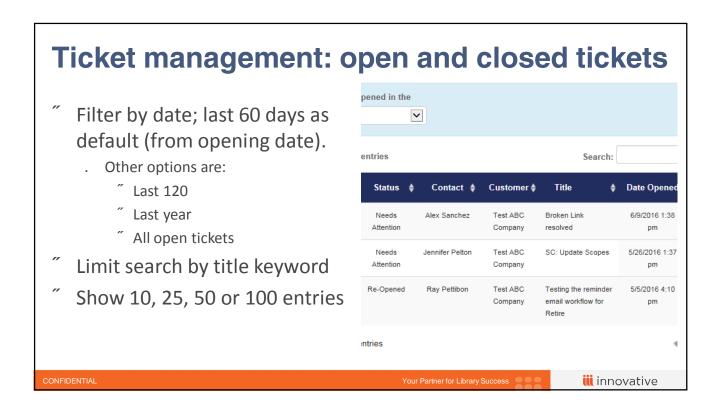

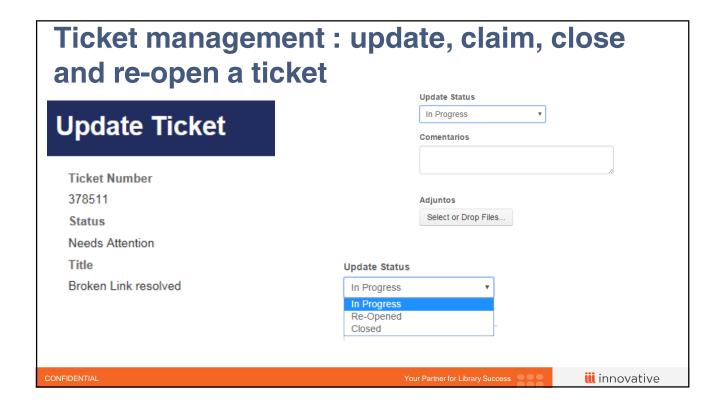

## Ticket management: Open ticket Customer name and contact are there by Test ABC Company default Test ABC Company : Silvia Guiverau Brief but meaningful title Email Recipients (add additional emails separated by silvia.guivemau@iii.com Description: detailed information with Open Ticket Title \* examples, steps to reproduce, logins... Full Description \* Urgency: medium by default Product selection: select a product, 2-3 levels are compulsory Attachments (select or drop files) Product Selection ' You can also add a ticket from a Solution iii innovative

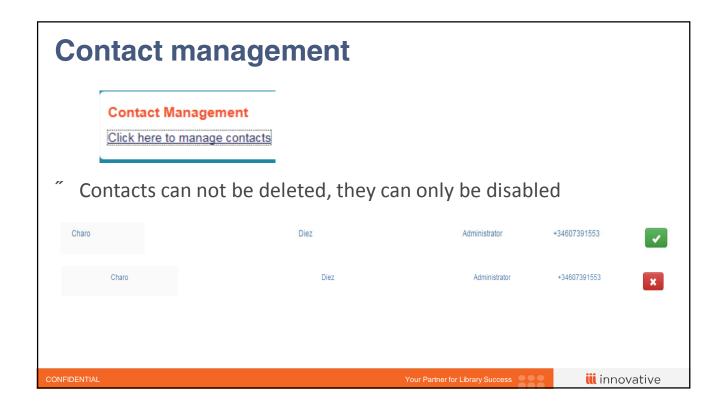

#### **Contact management** Contact Details Supportal user: Can see tickets of all contacts and add new ones Salutation (eg: Miss, Mr) ...... First Name Middle Name Last Name \* Support contact: will receive Silvia Guiverau Innovative communications Home Phone Primary contact: only one by type silvia.guivernau@iii.com Primary Contact? Supportal Role Contact Role Password: 15 characters max. and $\square$ Primary Support Contact ☐ Supportal User Administrator ☐ Primary Billing Contact ☐ Support Contact ☐ Billing Contact O Regular O Limited can not contain [<>%()] ☐ Primary Executive Contact ☐ Executive Contact Address Remove Address Add New Update iii innovative

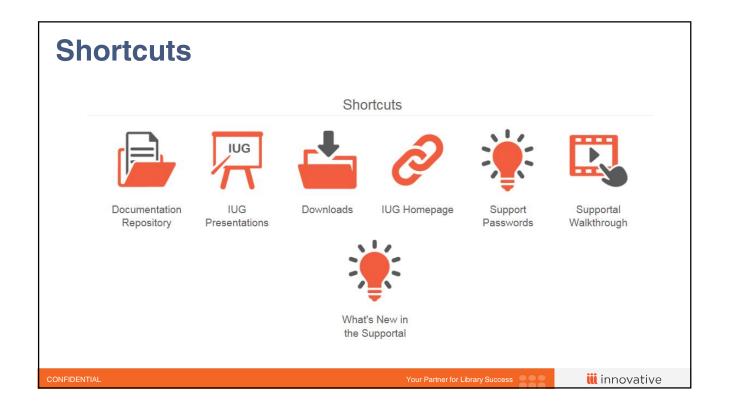

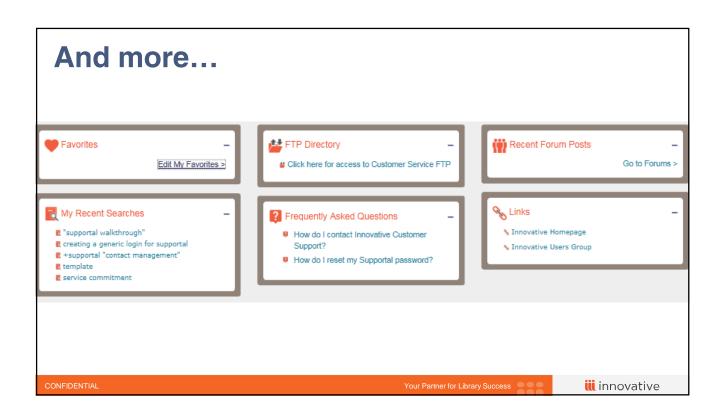

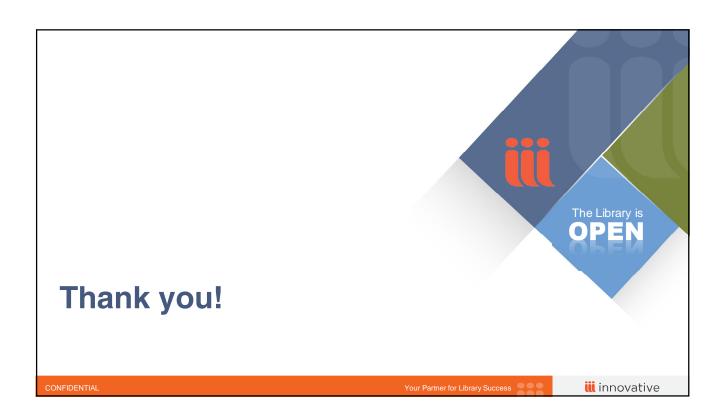